## **COD Technical Reference**

## **Volume III – Pell Grant, ACG, National SMART Grant, TEACH Grant & Direct Loan Combination System Supplement Table of Contents**

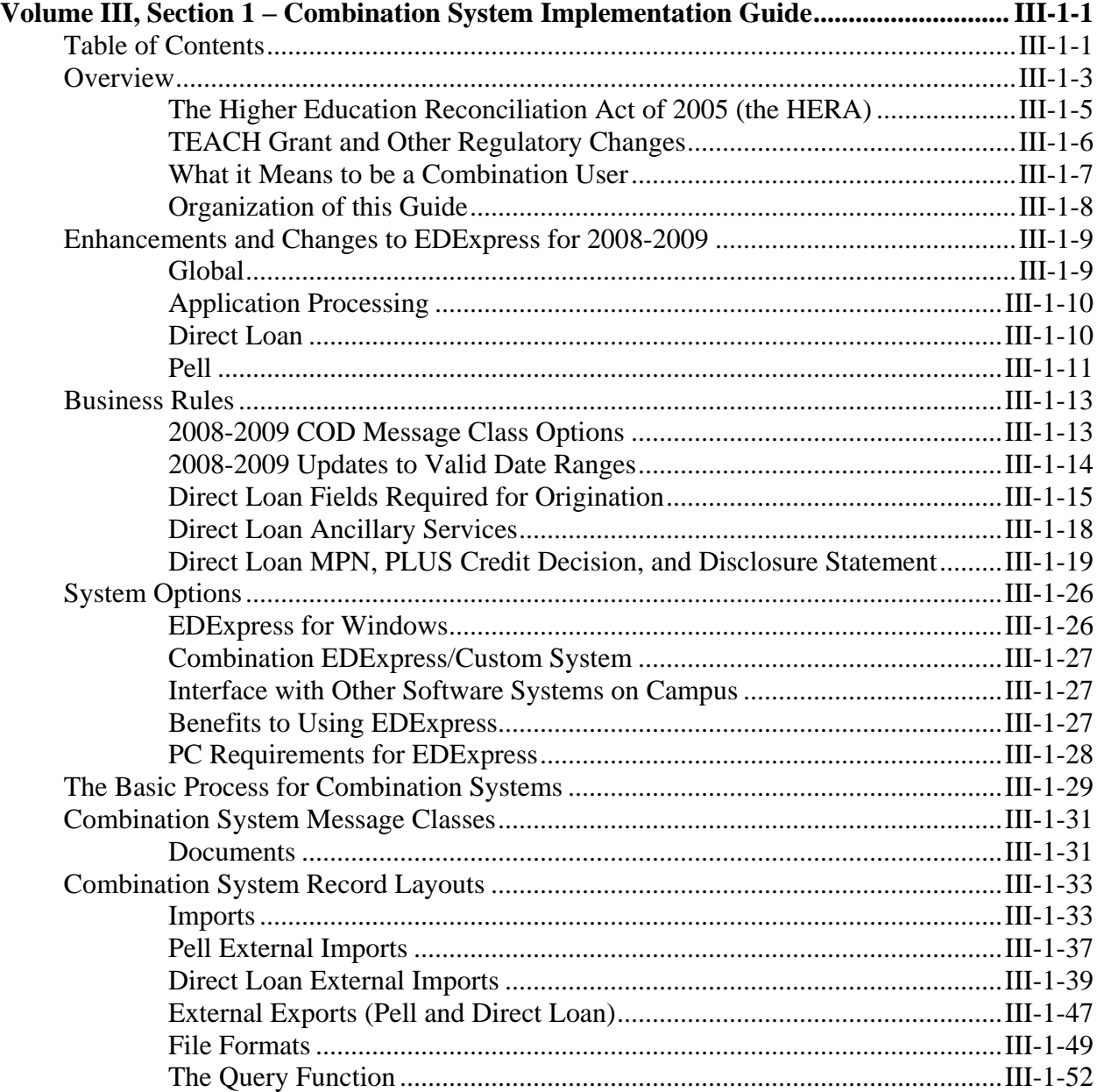

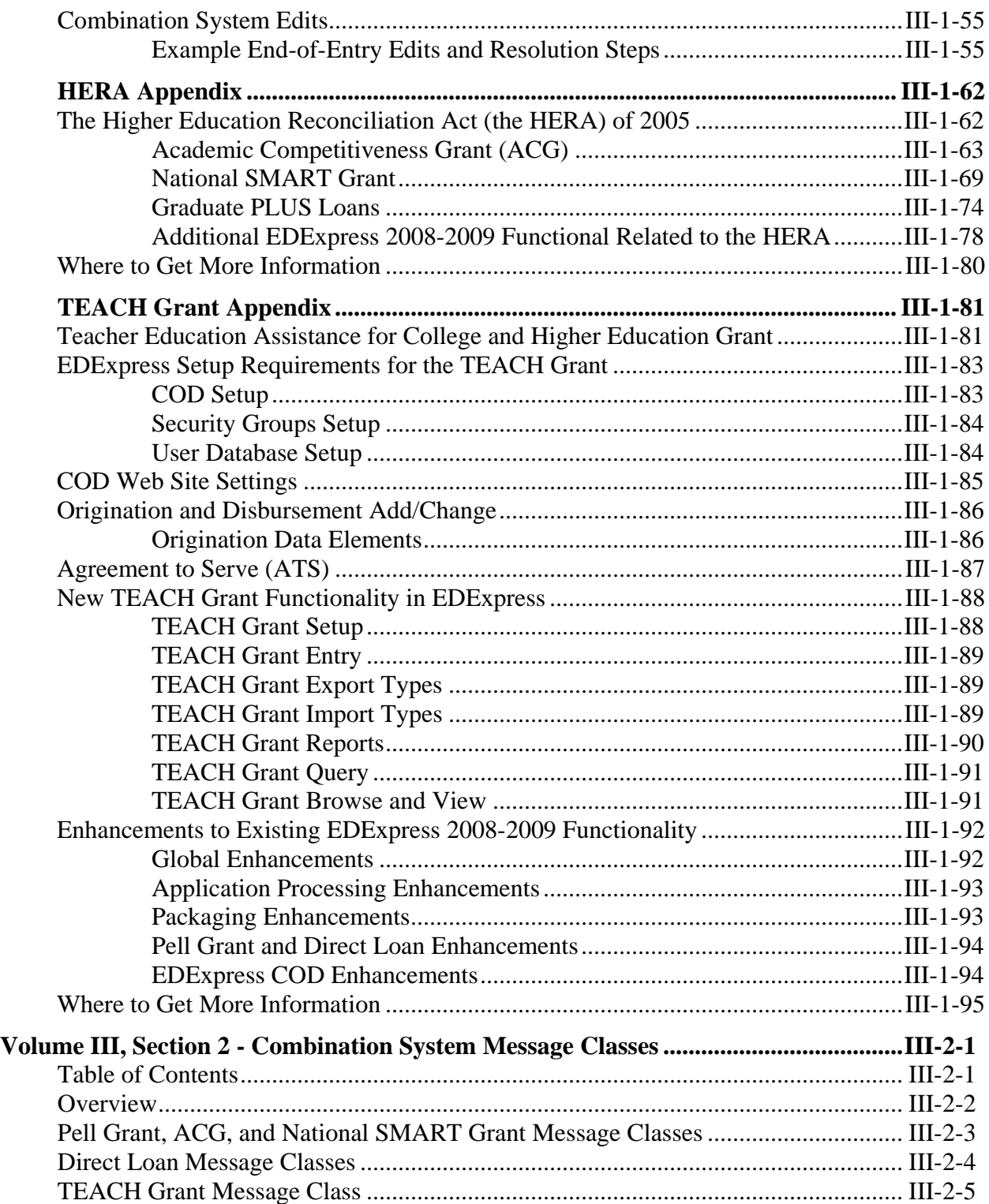

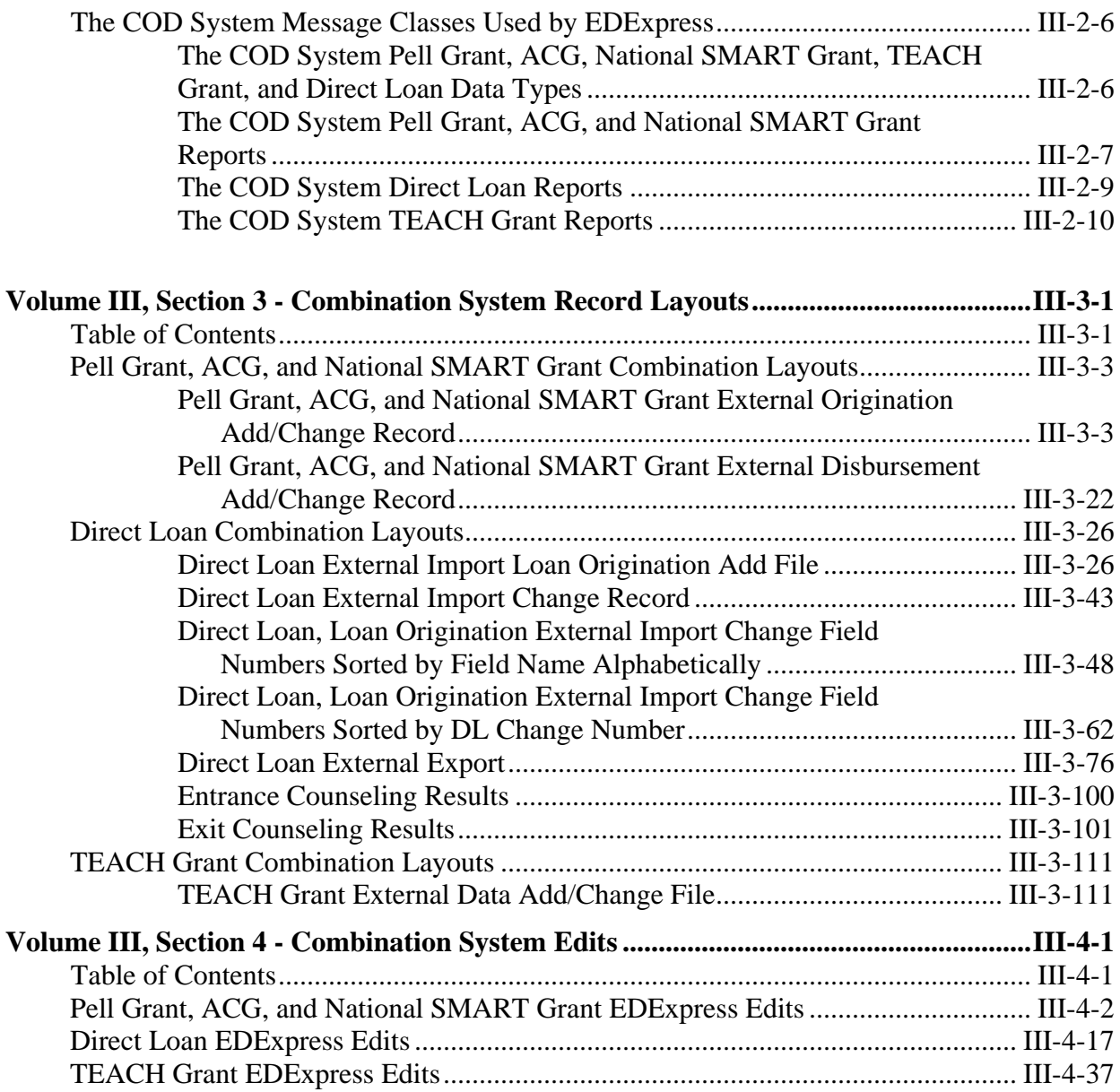